# **Wt - Bug #4527**

## **<form> element is not rendered when using progressive bootstrap**

10/28/2015 11:38 AM - Alan Finley

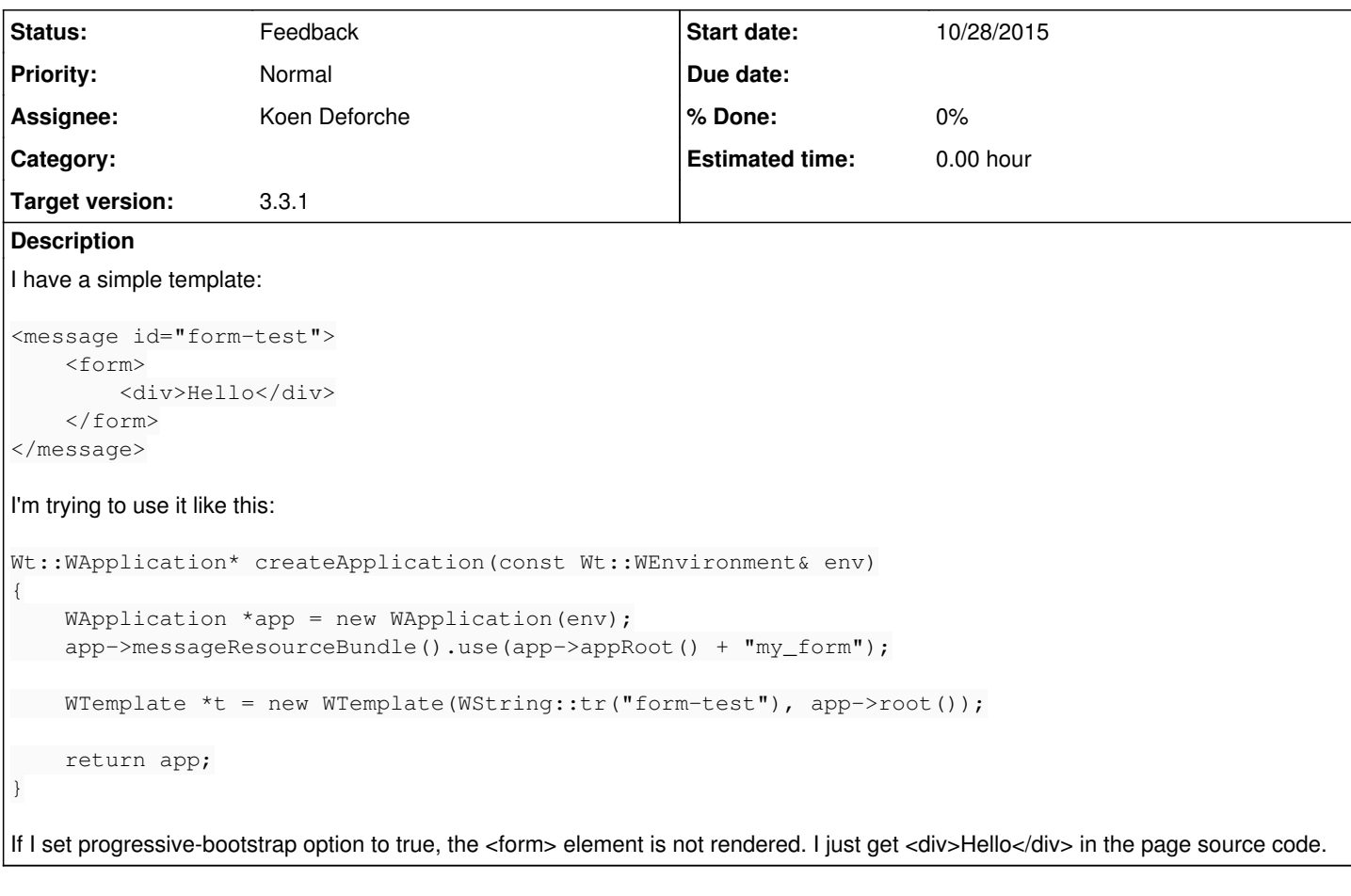

## **History**

## **#1 - 10/28/2015 01:55 PM - Koen Deforche**

Hey,

That's a known issue, and unfortunately there's no way to solve this: Wt already inserts a form in the top-level to capture all input fields when the user submits (without JavaScript), and some browsers will not allow nested

elements, in agreement with the specification.

Why do you need the

actually?

Regards,

koen

## **#2 - 10/28/2015 01:55 PM - Koen Deforche**

*- Status changed from New to Feedback*

## **#3 - 10/29/2015 08:40 AM - Alan Finley**

I have a Wt auth widget and I want the browser to show save password promt for it.

Here are a few links on that subject:

<http://stackoverflow.com/questions/2382329/how-can-i-get-browser-to-prompt-to-save-password>

<https://gist.github.com/kostiklv/968927>

Also I've already asked a question about it here:

## <http://redmine.emweb.be/issues/4172#change-12270>

As I understand, I need to submit some dummy form to make the browser show the password save dialog. And that form must exist in the first page when the broswer loads it.

Is it possbile to have a

element in a Wt widget set mode? Will I be able to submit it on some Wt button click? If so, I'll try insert such widget set as an iframe into my main app.

## **#4 - 10/30/2015 09:38 AM - Koen Deforche**

Hey,

Getting a browser to show save password is a bit of a voodoo-magic field: it's not specified what tricks a browser to offer this, and it seems to be a heterogeneous and moving target.

I've researched the topic already a few times, and I couldn't conclude what tricks it. The strange thing is that now and then, the browser does offer to do this for a Wt Auth login or registration form, with different browsers, even without progressive bootstrap mode, but I couldn't reproduce it consistently.

I wouldn't trust stackoverflow advice for this. You can load a

element from a widget set, just as in a Wt application which uses the default bootstrap method. The only restriction on form elements is that they cannot be nested.

Regards,

koen

## **#5 - 11/03/2015 01:18 PM - Koen Deforche**

*- Assignee set to Koen Deforche*